## **Creating powerful feedback**

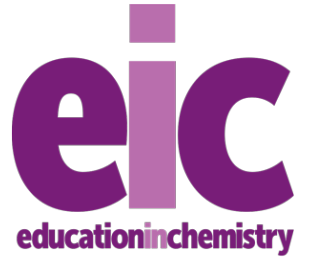

*Education in Chemistry* September 2019 **rsc.li/2vwmLlf**

**Use this template to provide students with feedback targeted on both immediate and lasting improvements. Turn to the next page for a completed example.**

## **Template**

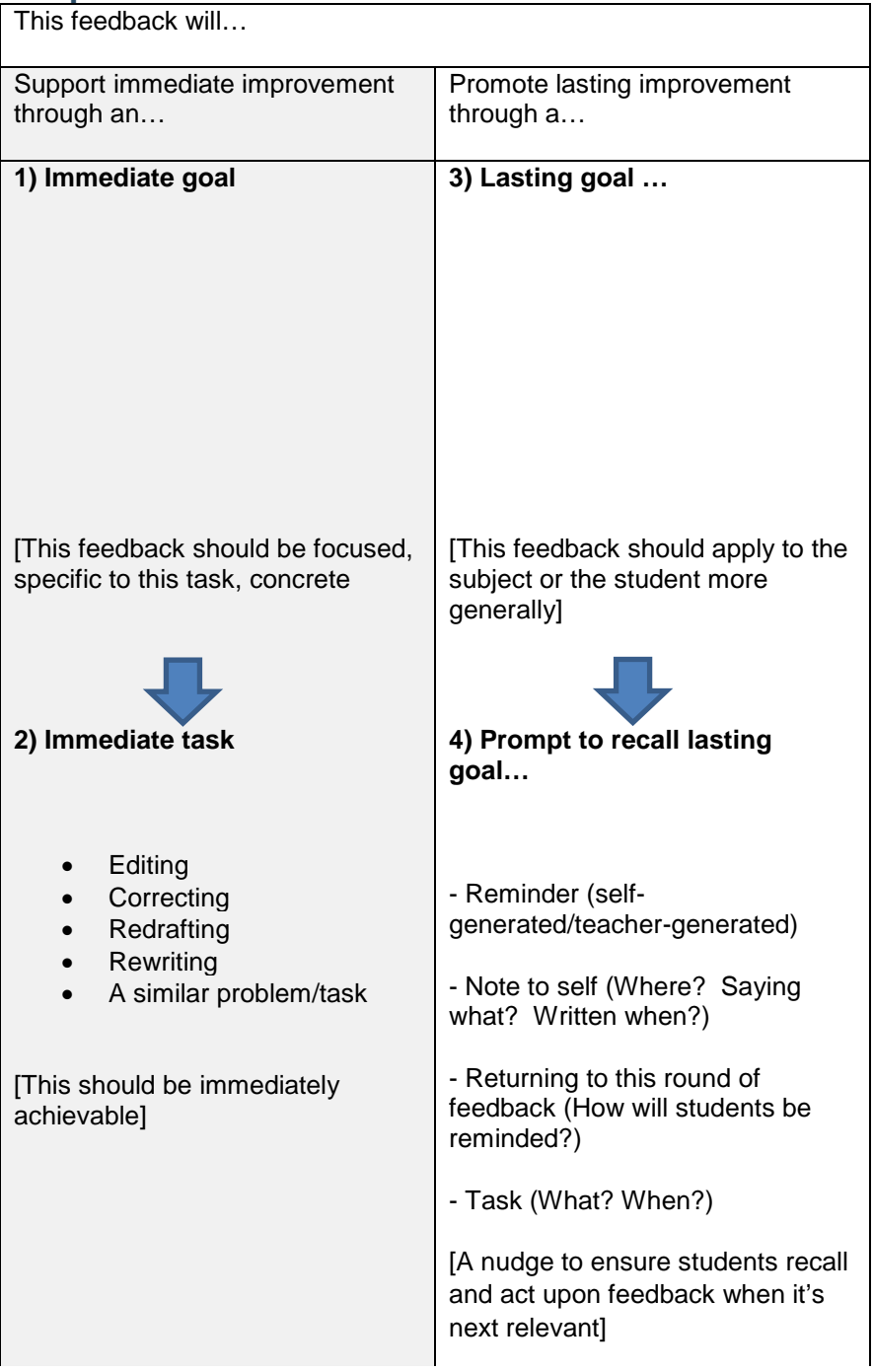

## **Example**

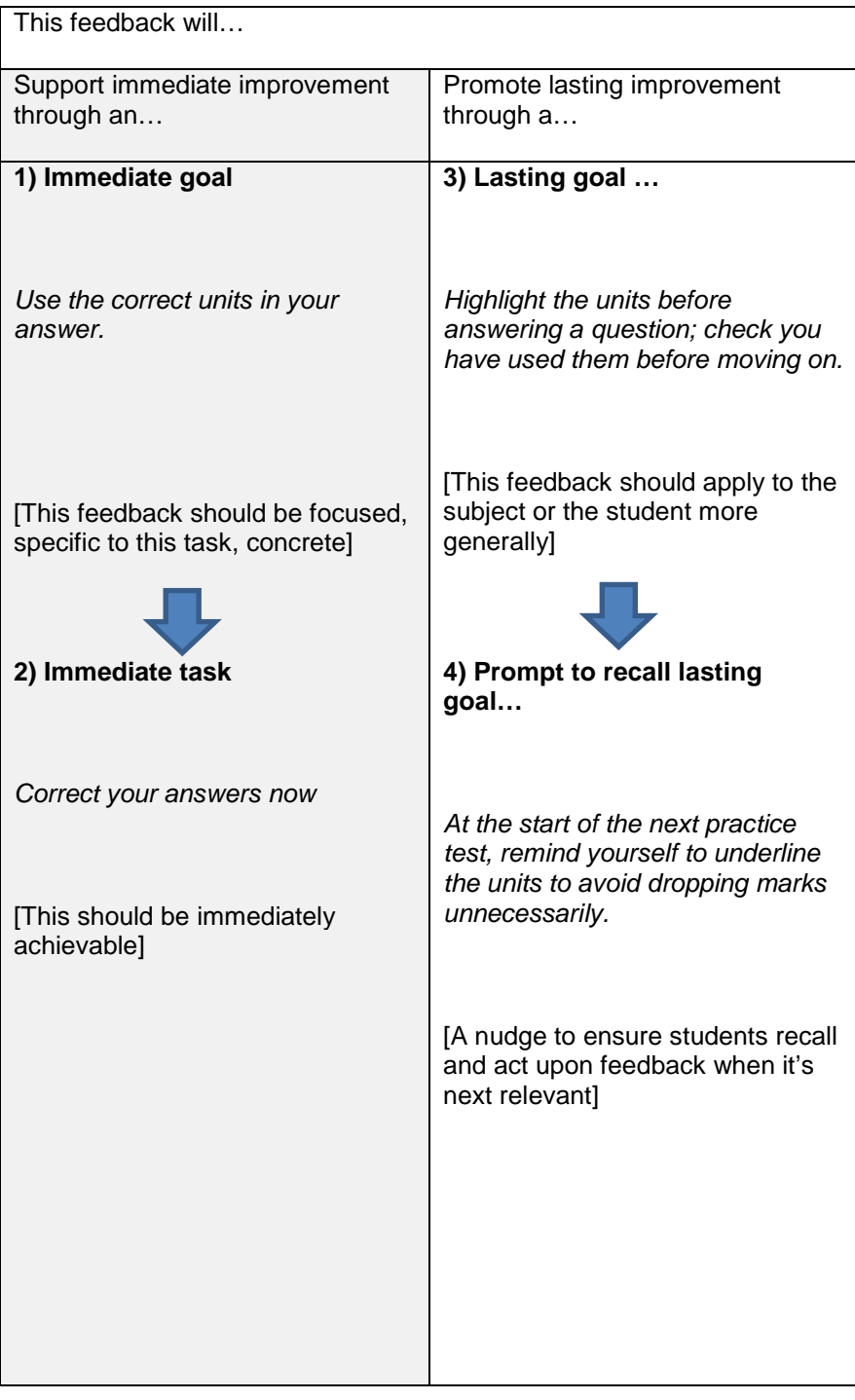